## **Parcelamento do DAS**

PASSO A PASSO

**1°** Acesse [www.gov.br/](http://www.gov.br/)mei e clique no campo: **Já sou MEI.**

**GOV.br** Governo Federal

Empresas & Negócios

 $\bigotimes$  > Empreendedor

Bem vindo, empreendedor

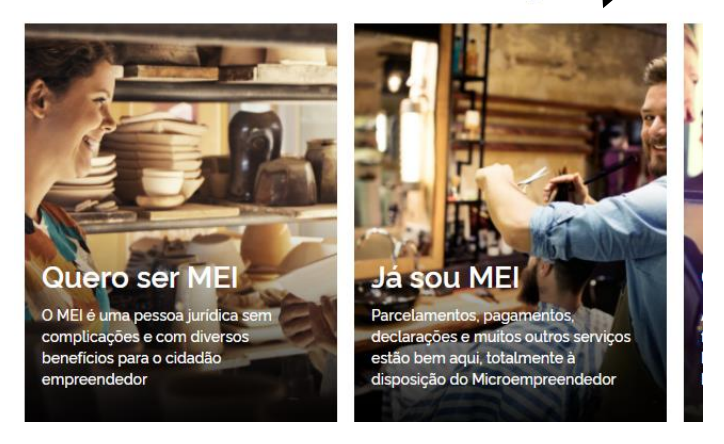

**2°** Clique no quadro: **Pagamento Sua Contribuição Mensal**. Em seguida, clique em **PARCELAMENTO**.

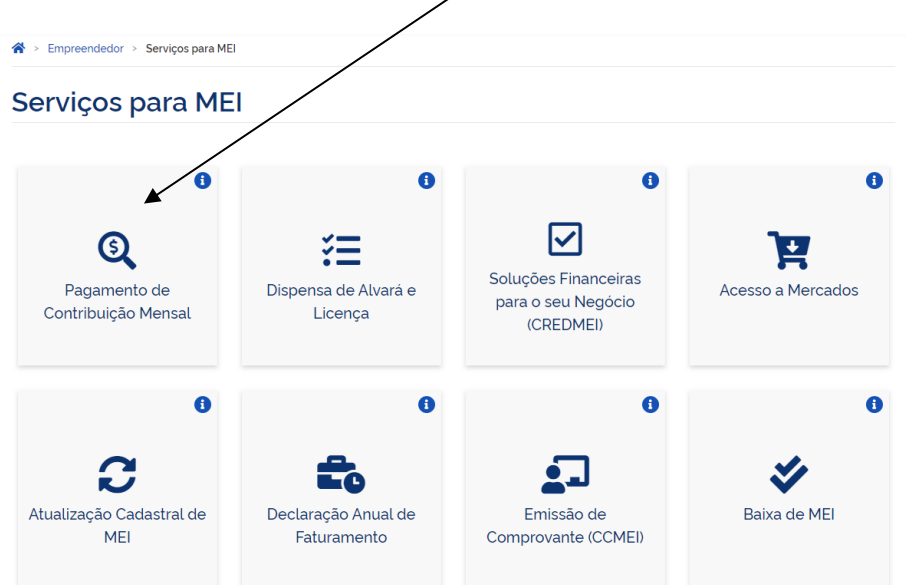

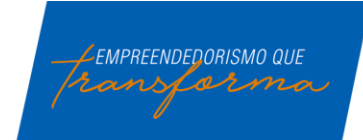

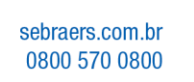

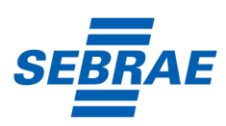

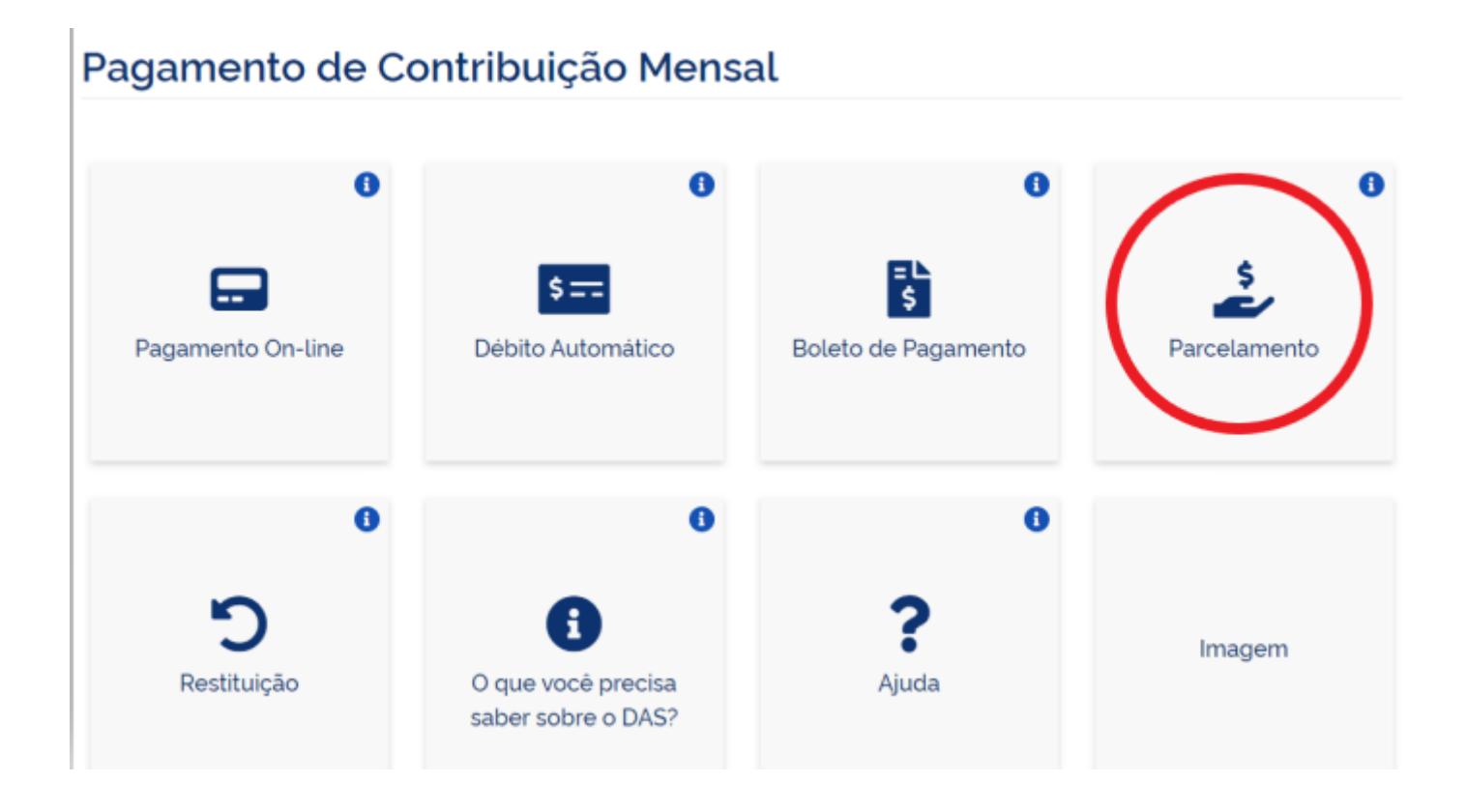

**3°**Nesta tela, na opção PARCELAMENTO –MICROEMPREENDEDOR INDIVIDUAL, deverá clicar na chave do Código de Acesso:

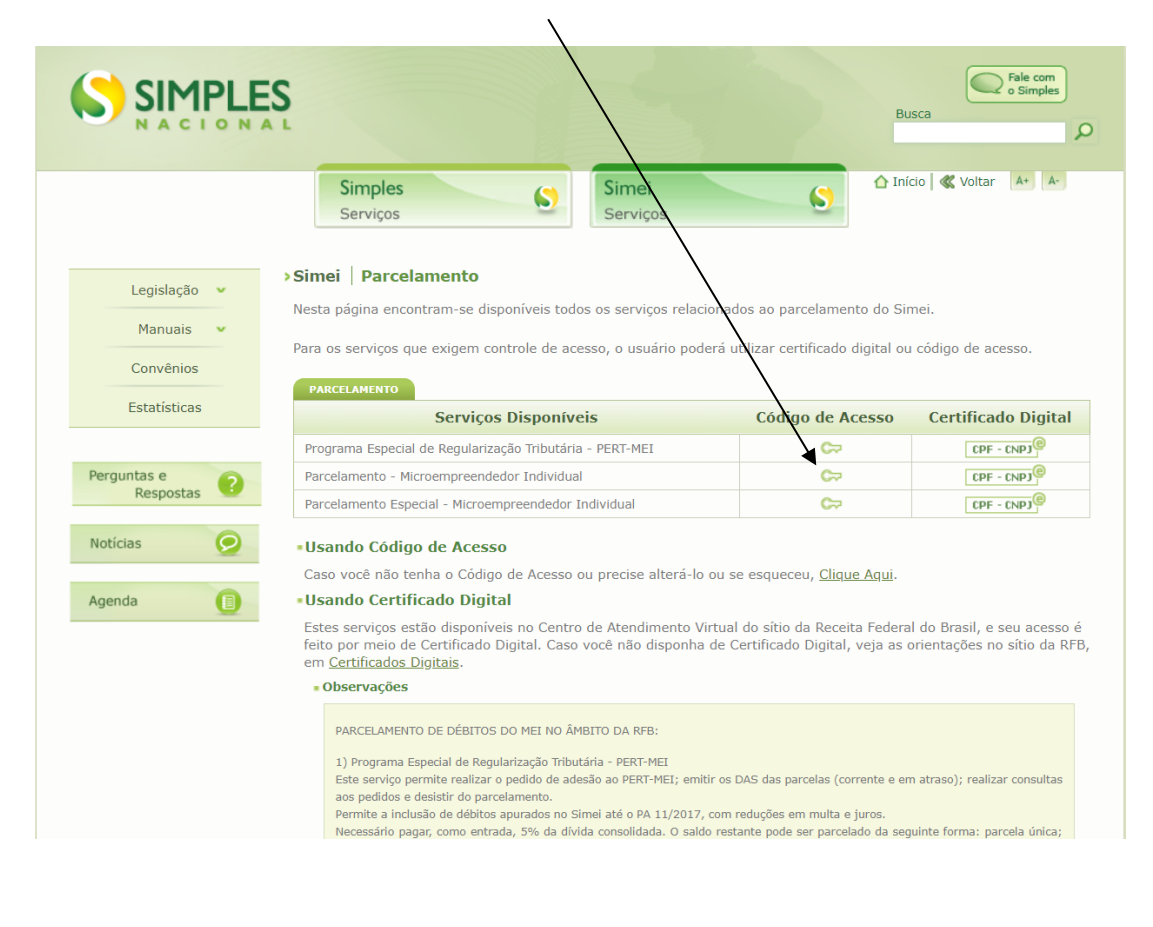

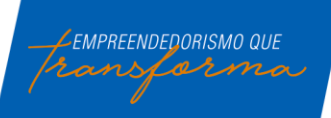

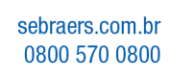

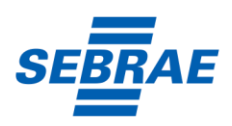

**4°**Após a definição do tipo de Parcelamento, deverá preencher os dados abaixo:

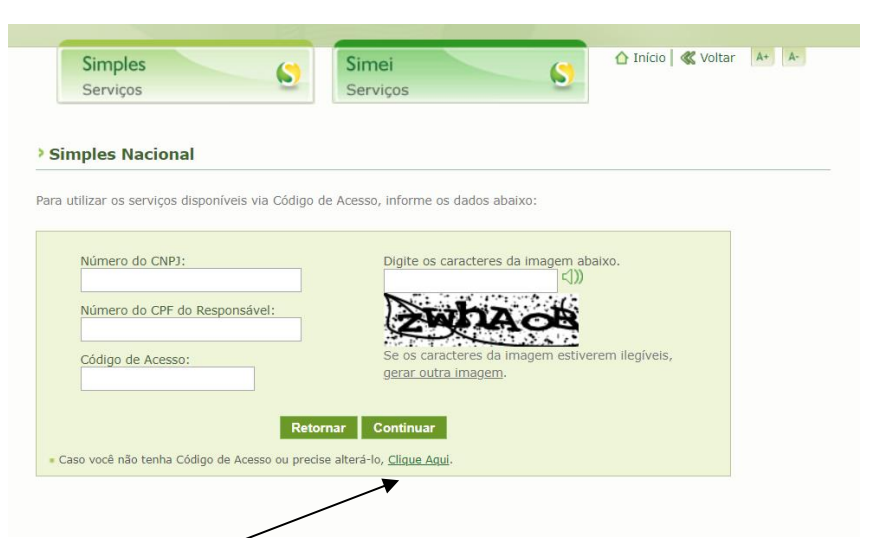

Caso você não tenha ou não lembre o código de acesso, precisará criar ou gerar novamente. Para isso vai precisar de CNPJ, CPF, e o número da sua última declaração de Imposto de renda pessoa física, caso não possua ele solicitará o número do seu título de eleitor e sua data de nascimento. Após informar os dados a tela seguinte exibirá seu código de acesso, guarde-o em local seguro.

Acesse o clique aqui para alterar ou criar Código de acesso.

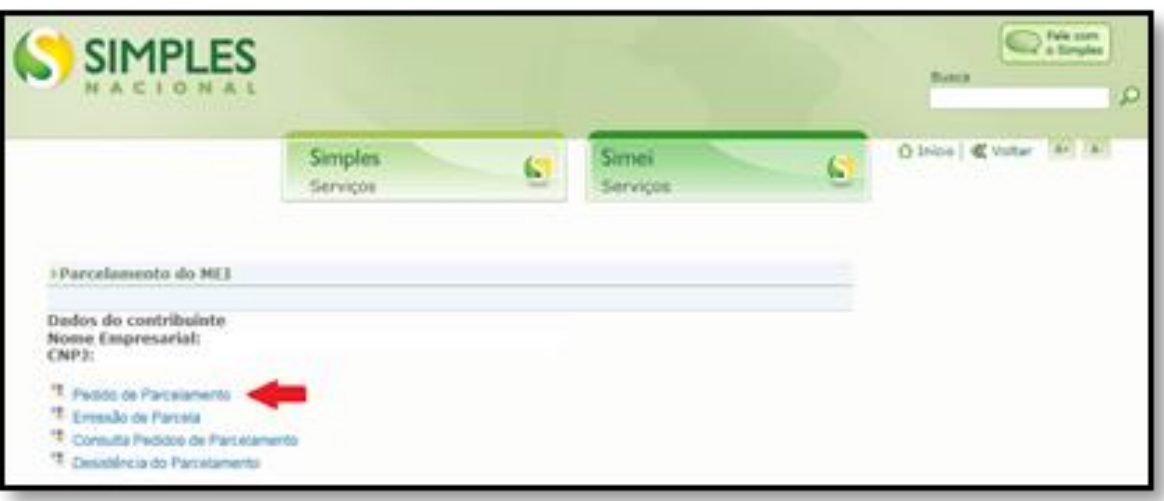

**Na tela abaixo clique em pedido de parcelamento:**

**5°** Na tela abaixo, o sistema vai perguntar se deseja parcelar os débitos que já prescreveram (com

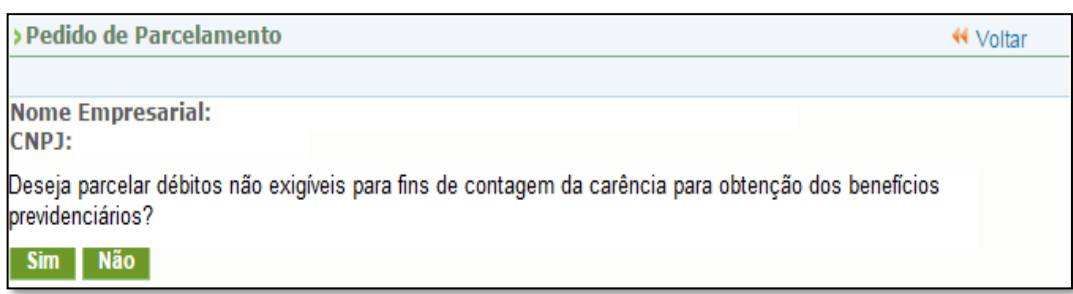

mais de 5 anos), para contagem do período de carência.

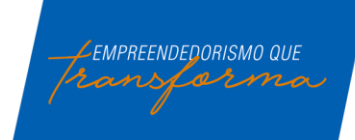

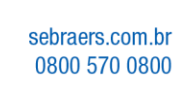

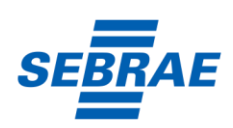

Na próxima tela, serão apresentados os detalhes do parcelamento. Importante analisar todas as informações e depois clicar em Continuar.

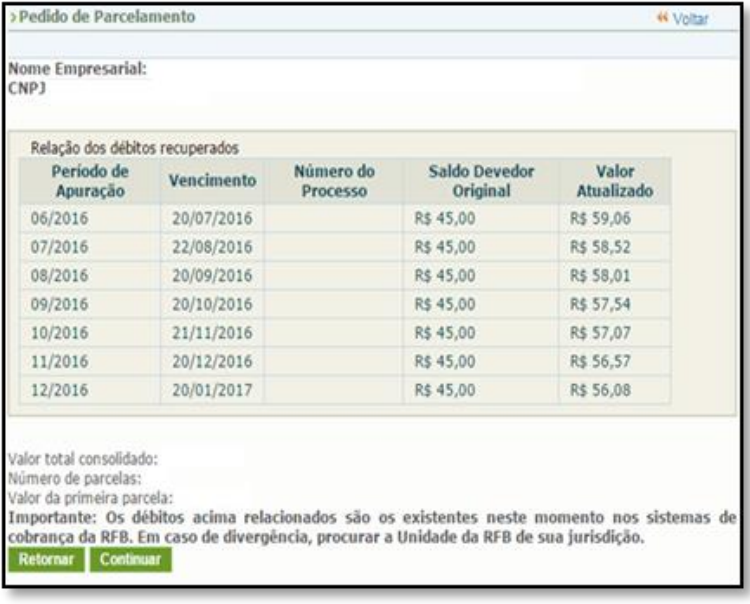

**6°** Para finalizar o pedido de parcelamento, na tela abaixo, será solicitada uma última conferência das informações.

Estando tudo certo, basta clicar em Concluir.

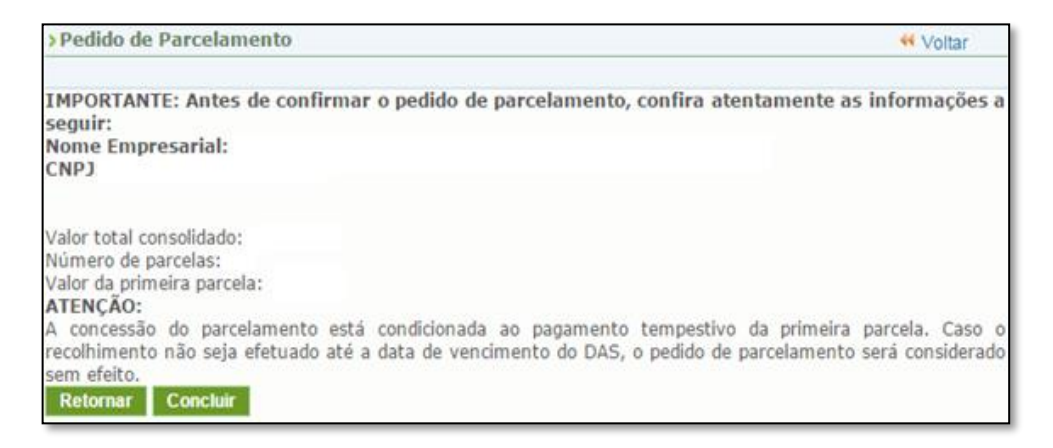

## **ATENÇÃO:**

O parcelamento será validado se houver o pagamento da 1ª parcela dentro do vencimento.

Se o pagamento não for efetuado, o pedido de parcelamento será cancelado automaticamente.

As demais parcelas ficarão disponíveis para acesso, através do mesmo caminho explicado nas telas anteriores, após o dia 10 de cada mês.

Além do parcelamento, o MEI tem que atentar as parcelas do mês corrente (que não foram incluídas no parcelamento).

## **Lembre-se:**

- Só é permitido 1 (um) único pedido de parcelamento validado por ano!

- Se houver a falta de pagamento de 3 parcelas, consecutivas ou não, o parcelamento será cancelado.

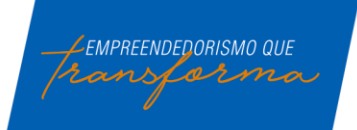

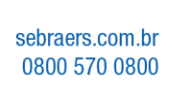

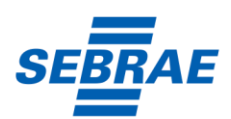